#### Lower Runtime Bounds for Integer Programs

#### $\mathsf{Florian}\; \mathsf{Frohn}^1 \quad \mathsf{Matthias}\; \mathsf{Naaf}^1 \quad \mathsf{Jera}\; \mathsf{Hensel}^1$ Marc Brockschmidt<sup>2</sup> Jürgen Giesl<sup>1</sup>

<sup>1</sup>RWTH Aachen University, Germany

<sup>2</sup>Microsoft Research, Cambridge, UK

<span id="page-0-0"></span>September 6, 2016

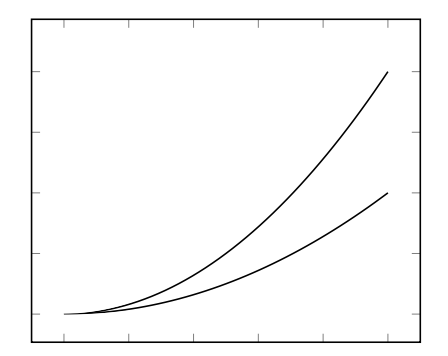

input size

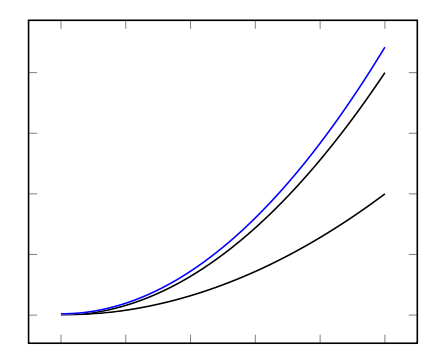

input size

worst case upper bounds

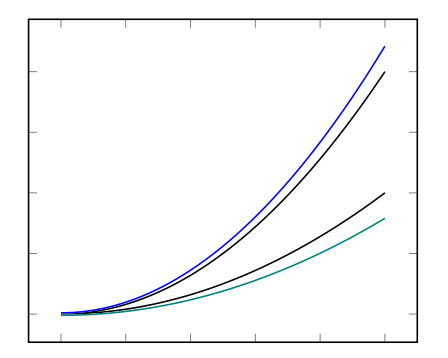

input size

- worst case upper bounds
- **•** best case lower bounds

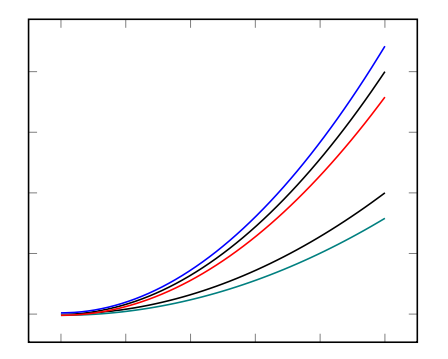

input size

- worst case upper bounds
- **o** best case lower bounds
- worst case lower bounds

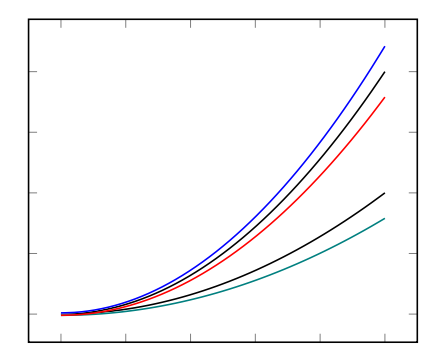

input size

- worst case upper bounds
- **o** best case lower bounds
- worst case lower bounds

Why?

• tight bounds

M. Naaf (RWTH Aachen) [Lower Bounds for Integer Programs](#page-0-0) September 6, 2016 2 / 15

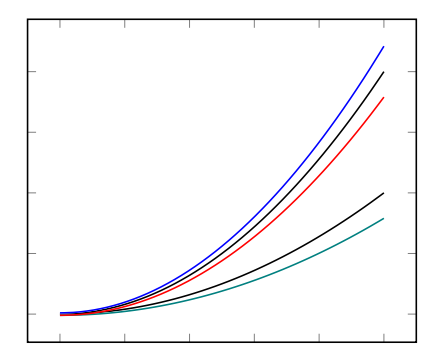

input size

- worst case upper bounds
- **o** best case lower bounds
- worst case lower bounds

Why?

- tight bounds
- identify attacks

M. Naaf (RWTH Aachen) [Lower Bounds for Integer Programs](#page-0-0) September 6, 2016 2 / 15

$$
z = y
$$
  
while  $(z > 0)$  do  

$$
z = z - 1
$$
  
done

$$
z = y
$$
  
while  $(z > 0)$  do  

$$
z = z - 1
$$
  
done

$$
\begin{array}{c}\n\begin{array}{c}\n\ell_0 \\
\ell_0\n\end{array} \\
\boxed{1} \quad z = y \\
\boxed{1} \quad z = y \\
\boxed{1} \quad z = 0\n\end{array}
$$

$$
\ell_0: z = y
$$
  
\n
$$
\ell_1: \text{ while } (z > 0) \text{ do}
$$
  
\n
$$
z = z - 1
$$
  
\ndone

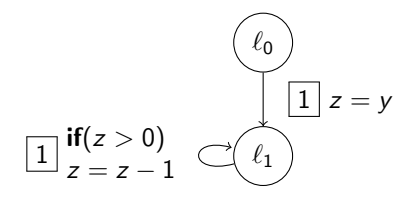

$$
\ell_0: z = y
$$
  
\n
$$
\ell_1: \text{ while } (z > 0) \text{ do}
$$
  
\n
$$
z = z - 1
$$
  
\ndone

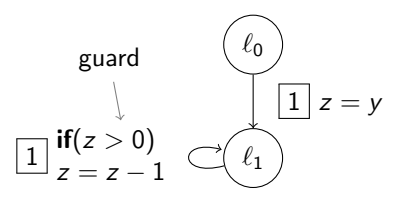

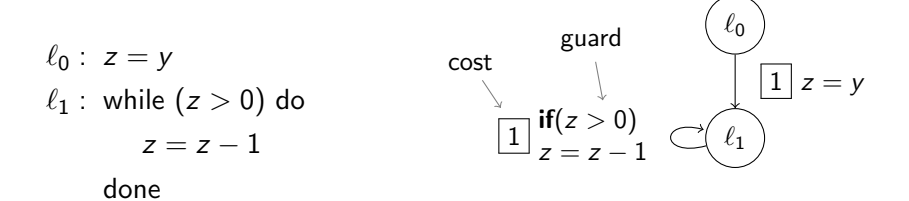

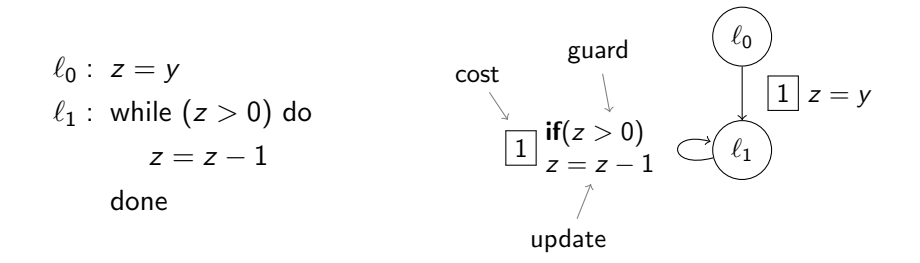

#### non-recursive integer programs:

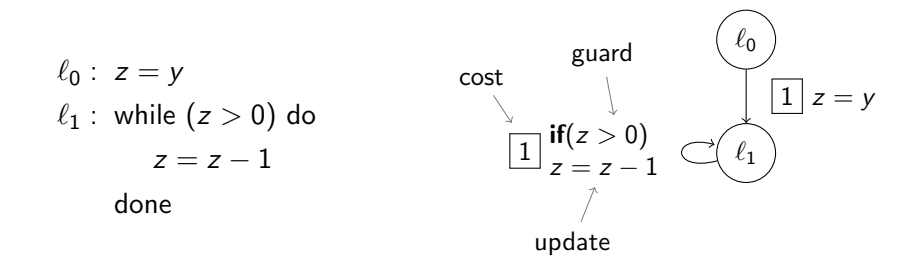

• arithmetic: polynomial (nonlinear)

#### non-recursive integer programs:

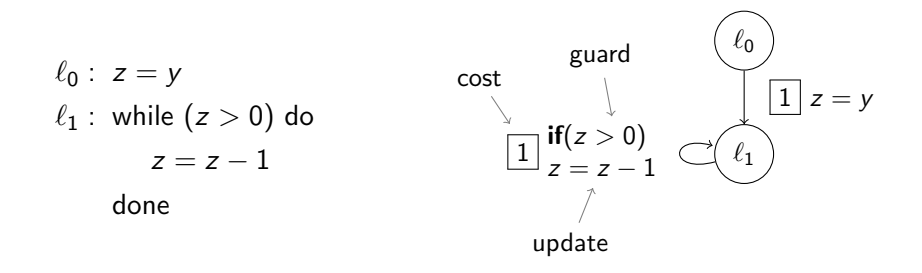

• arithmetic: polynomial (nonlinear)

**o** cost: can be specified in the input, nonnegative

## The Technique

#### **• step 1**: underapproximating program simplification

## The Technique

**• step 1**: underapproximating program simplification

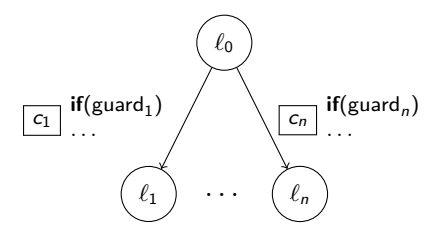

**• step 1**: underapproximating program simplification

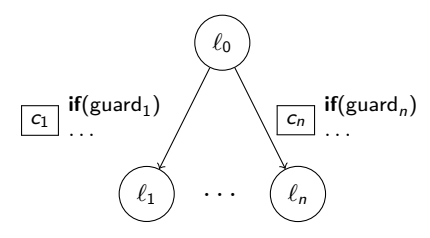

• step 2: infer asymptotic lower bound

Acceleration and Chaining

Acceleration and Chaining

#### accelerate simple loops

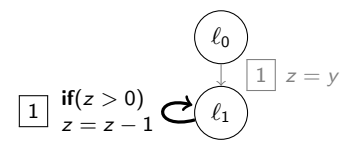

Acceleration and Chaining

#### accelerate simple loops

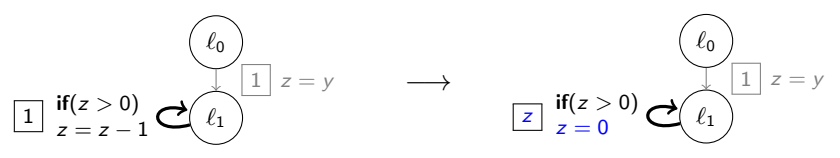

Acceleration and Chaining

accelerate simple loops

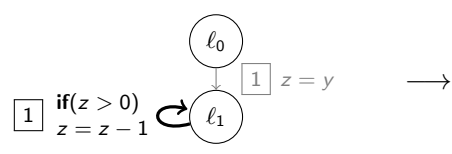

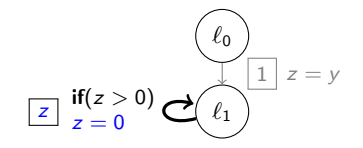

• chain subsequent transitions

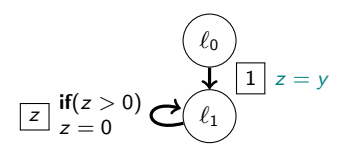

Acceleration and Chaining

accelerate simple loops

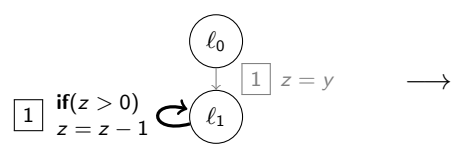

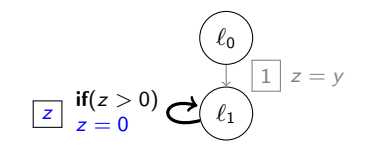

• chain subsequent transitions

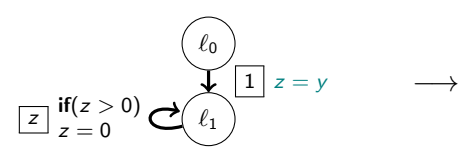

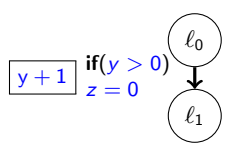

Acceleration and Chaining

accelerate simple loops

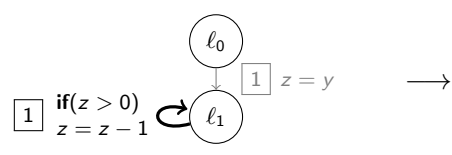

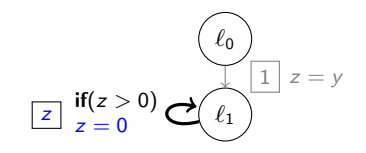

• chain subsequent transitions

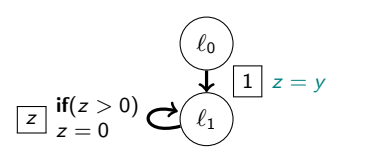

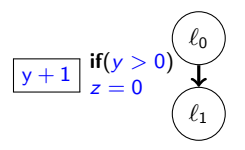

#### • iterate

−→

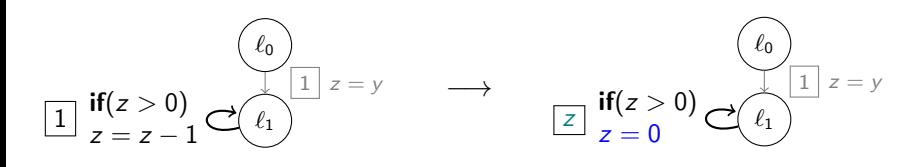

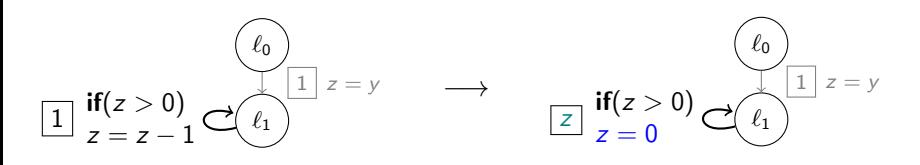

. What's the result?

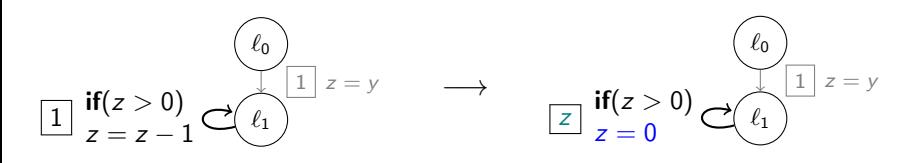

. What's the result?

• What does it cost?

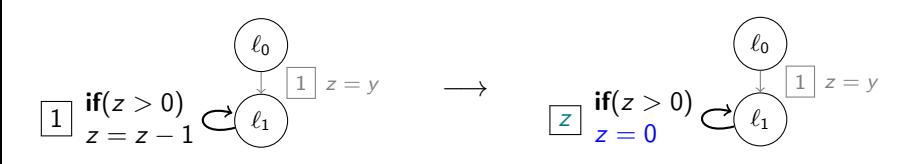

. What's the result?

- What does it cost?
- How many repetitions?

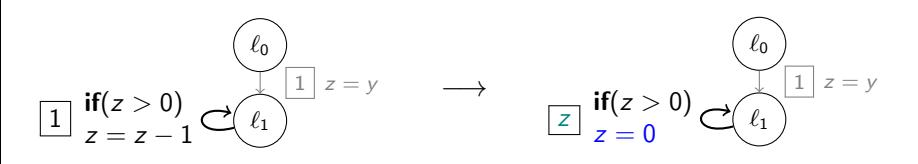

- . What's the result?
	- build recurrence equations for *iterated update*

- What does it cost?
- How many repetitions?

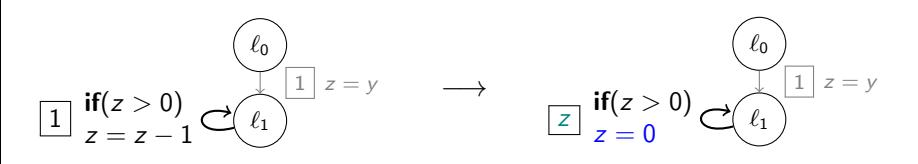

- . What's the result?
	- build recurrence equations for *iterated update*
	- solve using existing tools
- What does it cost?
- How many repetitions?

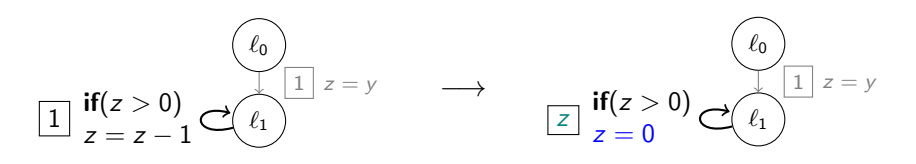

- . What's the result?
	- build recurrence equations for *iterated update*
	- solve using existing tools

• 
$$
z^{(1)} = z - 1
$$
 and  $z^{(n+1)} = z^{(n)} - 1$   $\curvearrowright$   $z^{(n)} = z - n$ 

• What does it cost?

#### • How many repetitions?

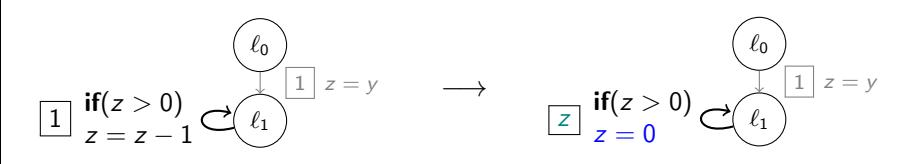

- . What's the result?
	- build recurrence equations for *iterated update*
	- solve using existing tools
	- $z^{(1)} = z 1$  and  $z^{(n+1)} = z^{(n)} 1$   $\curvearrowright$   $z^{(n)} = z n$
- What does it cost?
	- similar to iterated update  $\curvearrowright$   $n \cdot 1$
- How many repetitions?

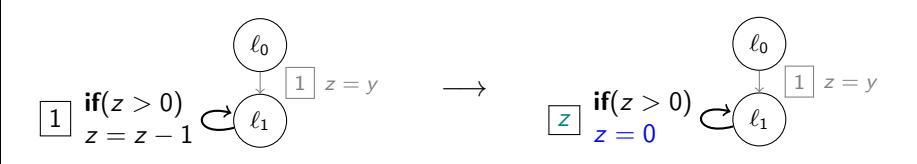

- . What's the result?
	- build recurrence equations for *iterated update*
	- solve using existing tools
	- $z^{(1)} = z 1$  and  $z^{(n+1)} = z^{(n)} 1$   $\curvearrowright$   $z^{(n)} = z n$
- What does it cost?
	- similar to iterated update  $\curvearrowright$   $n \cdot 1$
- How many repetitions?
	- use metering functions  $\bigcap$  n = z

## Metering Functions

while (guard) do update

• variation of *ranking functions* 

while (guard) do update

- variation of *ranking functions*
- ranking function: " $\geq$  max. number of iterations"

while (guard) do update

- variation of *ranking functions*
- ranking function: " $\geq$  max. number of iterations"
- metering function: "
ighthare max. number of iterations"
while (*guard*) do update

- variation of *ranking functions*
- ranking function: " $>$  max. number of iterations"
- metering function: "≤ max. number of iterations"
- *b* is a *metering* function iff

while (*guard*) do update

- variation of *ranking functions*
- ranking function: " $>$  max. number of iterations"
- metering function: "≤ max. number of iterations"
- *b* is a *metering* function iff

 $\neg$ guard  $\Rightarrow b \leq 0$  and guard  $\Rightarrow$  update( $b$ )  $\geq b-1$ 

 $\Rightarrow$  transition can be applied at least b times

while (guard) do update

- variation of *ranking functions*
- ranking function: " $>$  max. number of iterations"
- metering function: "≤ max. number of iterations"
- $\bullet$  b is a metering (resp. ranking) function iff

 $\neg$ guard  $\Rightarrow b \leq 0$  and guard  $\Rightarrow$  update(b)  $\geq b-1$ 

guard  $\Rightarrow$  b  $> 0$  and guard  $\Rightarrow$  update(b)  $\leq b - 1$ 

 $\Rightarrow$  transition can be applied at least b times

Example

b is a *metering function* iff

 $\neg$ guard  $\Rightarrow$   $b \leq 0$  and guard  $\Rightarrow$  update( $b$ )  $\geq b - 1$ 

 $\overline{1}$  if(  $z > 0$  )  $\overline{\bigcirc}$  ( $\ell_1$  $z=z-1$ 

b is a metering function iff

Example  
\n
$$
\boxed{1} \text{ if } (z > 0)
$$
\n
$$
z \le 0 \Rightarrow b(z) \le 0 \text{ and } z > 0 \Rightarrow b(z - 1) \ge b(z) - 1
$$
\n
$$
z \le 0 \Rightarrow b(z) \le 0 \text{ and } z > 0 \Rightarrow b(z - 1) \ge b(z) - 1
$$

b is a metering function iff

Example  
\n
$$
\boxed{1} \text{ if } (\mathbf{z} > \mathbf{0})
$$
\n
$$
\mathbf{z} = \mathbf{z} - 1
$$
\n
$$
\mathbf{z} \le \mathbf{0} \Rightarrow b(z) \le 0 \text{ and } z > 0 \Rightarrow b(z - 1) \ge b(z) - 1
$$

b is a metering function iff

Example  
\n
$$
\boxed{1} \text{ if } (z > 0)
$$
\n
$$
z \le 0 \Rightarrow b(z) \le 0 \text{ and } z > 0 \Rightarrow b(z - 1) \ge b(z) - 1
$$
\n
$$
z \le 0 \Rightarrow b(z) \le 0 \text{ and } z > 0 \Rightarrow b(z - 1) \ge b(z) - 1
$$

b is a metering function iff

Example  
\n
$$
\boxed{1} \text{ if } (z > 0)
$$
\n
$$
z \le 0 \Rightarrow b(z) \le 0 \text{ and } z > 0 \Rightarrow \frac{b(z-1)}{b(z-1)} \ge b(z) - 1
$$

b is a metering function iff

Example  
\n
$$
\boxed{1} \quad \text{if} (z > 0)
$$
\n
$$
z \le 0 \Rightarrow b(z) \le 0 \text{ and } z > 0 \Rightarrow b(z - 1) \ge b(z) - 1
$$
\n•  $b(z) = z, z - 1, ...$ 

b is a metering function iff

Example  
\n
$$
1 \quad \text{if } (z > 0)
$$
\n
$$
z \le 0 \Rightarrow b(z) \le 0 \text{ and } z > 0 \Rightarrow b(z - 1) \ge b(z) - 1
$$
\n•  $b(z) = z, z - 1, ...$   
\n•  $b(z) = 0, -1, ...$ 

b is a metering function iff

Example  
\n
$$
\boxed{1} \text{ if } (z > 0)
$$
\n
$$
z \le 0 \Rightarrow b(z) \le 0 \text{ and } z > 0 \Rightarrow b(z - 1) \ge b(z) - 1
$$
\n•  $b(z) = z, z - 1, ...$   
\n•  $b(z) = 0, -1, ...$   
\n•  $b(z) = 0, -1, ...$ 

b is a *metering function* iff

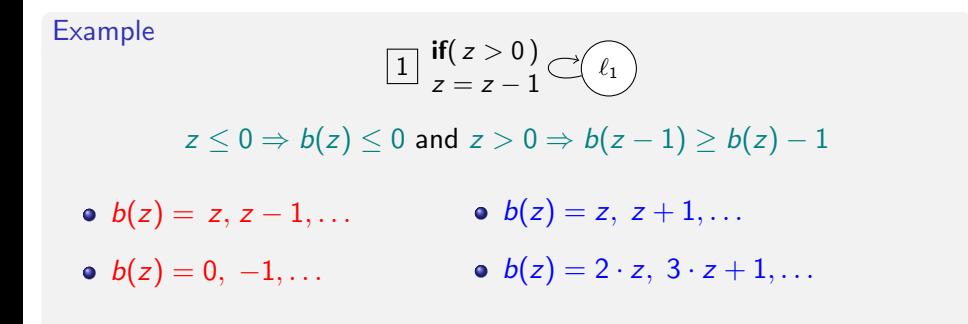

b is a metering function iff

Example  
\n
$$
\boxed{1} \; \mathbf{if}(z > 0)
$$
\n
$$
z \leq 0 \Rightarrow b(z) \leq 0 \text{ and } z > 0 \Rightarrow b(z - 1) \geq b(z) - 1
$$
\n•  $b(z) = z, z - 1, ...$   
\n•  $b(z) = 0, -1, ...$   
\n•  $b(z) = 2 \cdot z, 3 \cdot z + 1, ...$ 

b is a *metering function* iff

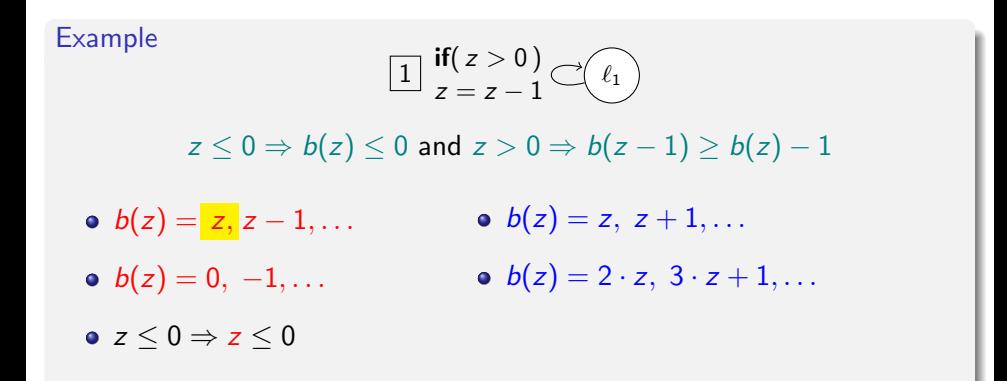

b is a *metering function* iff

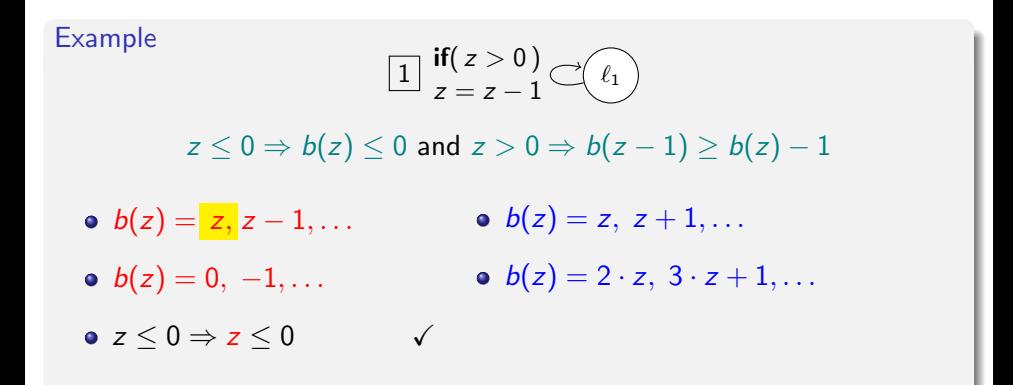

b is a *metering function* iff

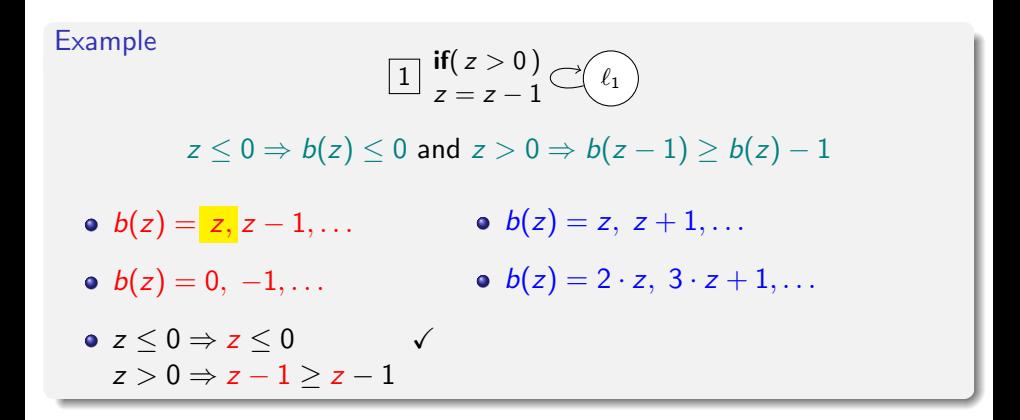

b is a *metering function* iff

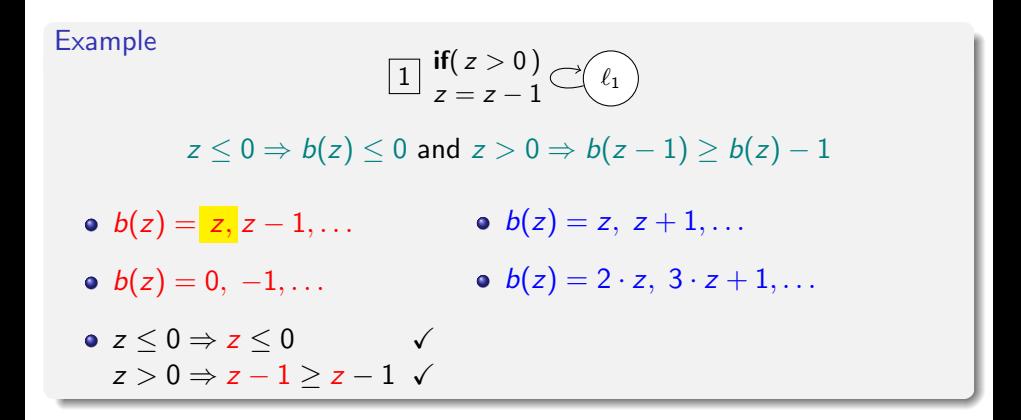

b is a *metering function* iff

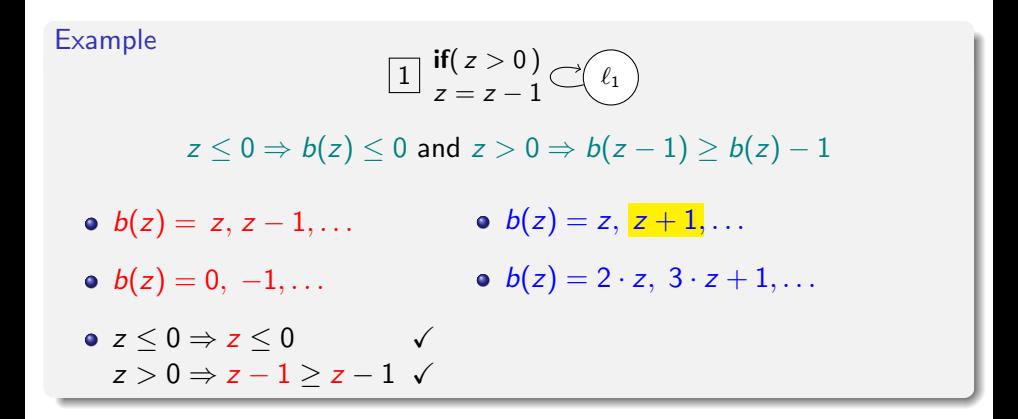

b is a *metering function* iff

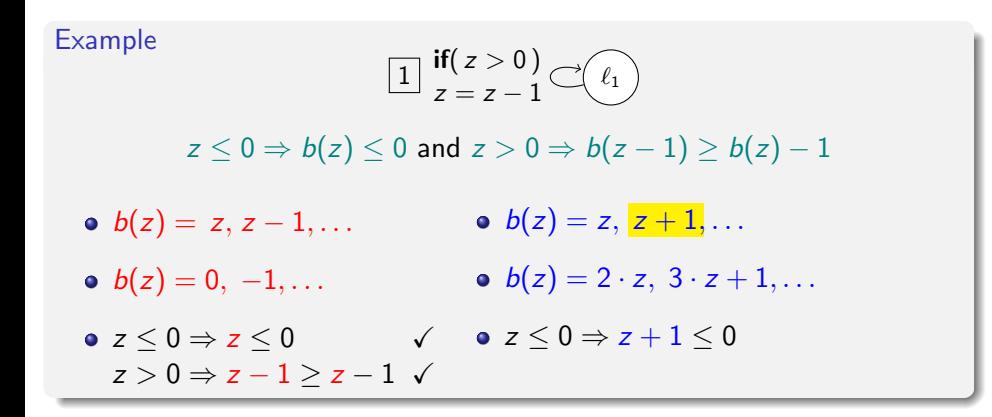

b is a *metering function* iff

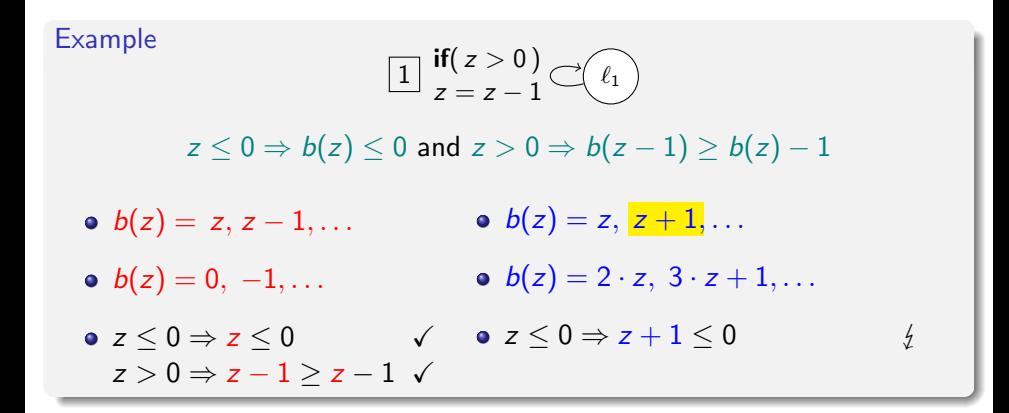

b is a *metering function* iff

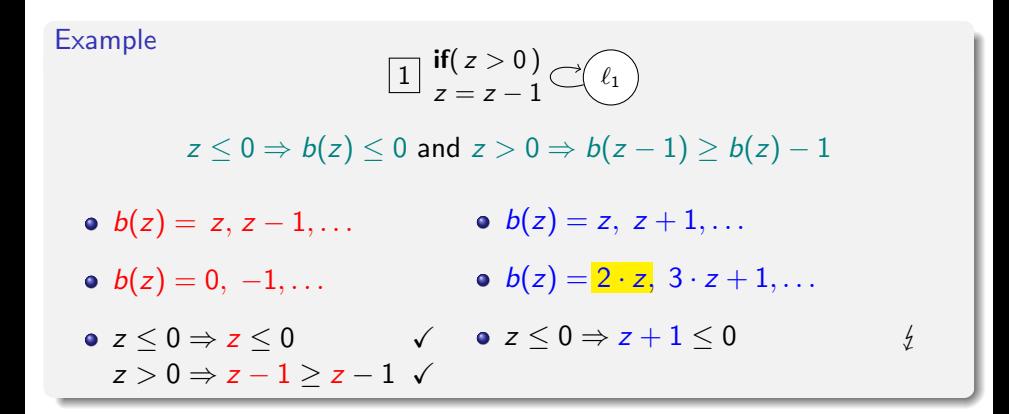

b is a *metering function* iff

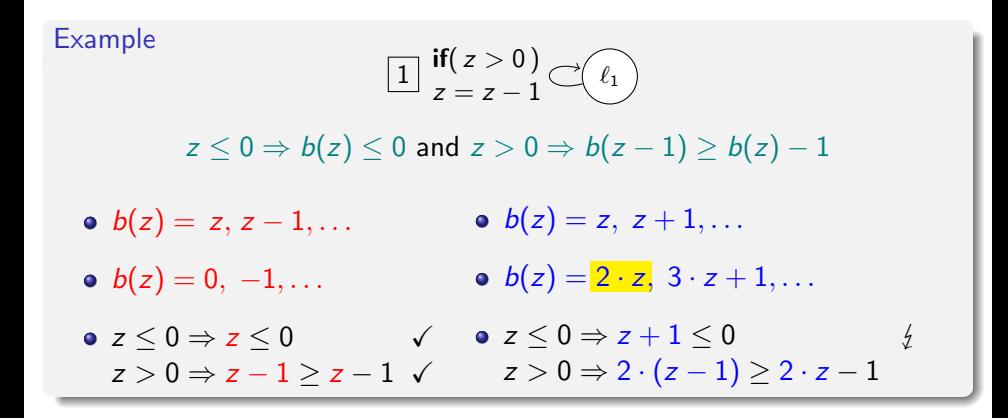

b is a *metering function* iff

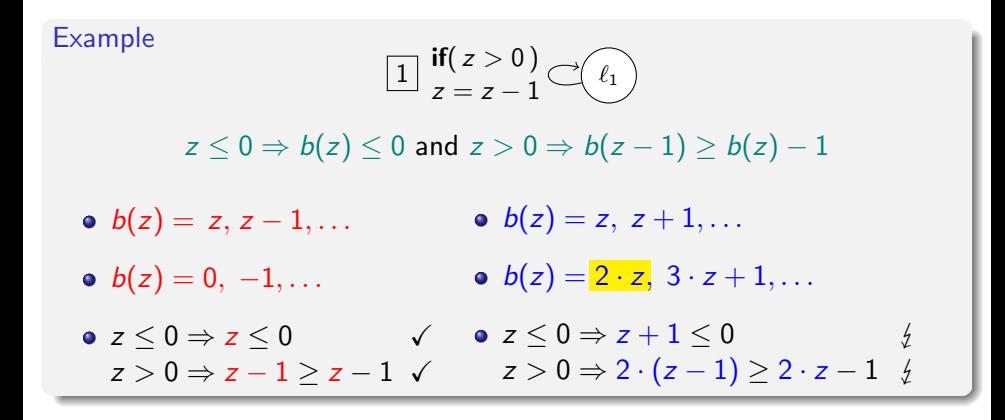

b is a *metering function* iff

 $\neg$ guard  $\Rightarrow b \leq 0$  and guard  $\Rightarrow$  update( $b$ )  $\geq b-1$ 

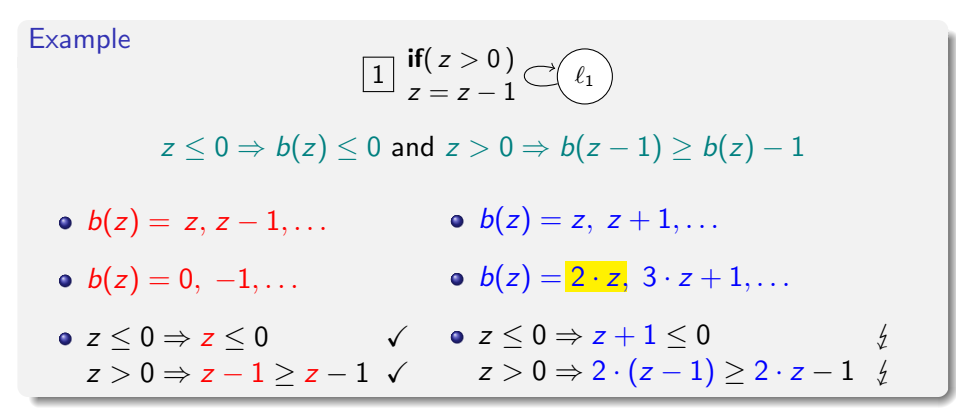

finding them:

b is a *metering function* iff

 $\neg$ guard  $\Rightarrow b \leq 0$  and guard  $\Rightarrow$  update( $b$ )  $\geq b-1$ 

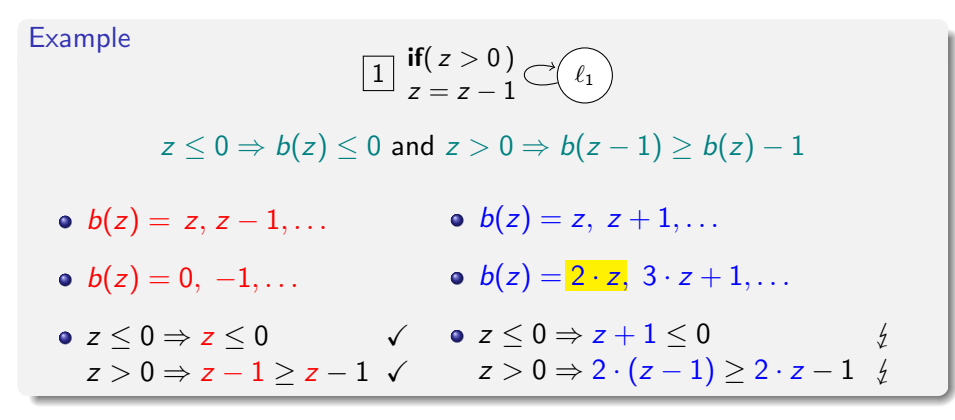

finding them: just like ranking functions

M. Naaf (RWTH Aachen) [Lower Bounds for Integer Programs](#page-0-0) September 6, 2016 8 / 15

# Program Simplification

#### Algorithm

• while there is a path of length  $> 1$ 

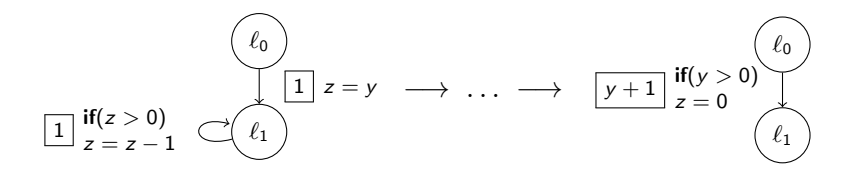

# Program Simplification

### Algorithm

- while there is a path of length  $> 1$ 
	- accelerate simple loops

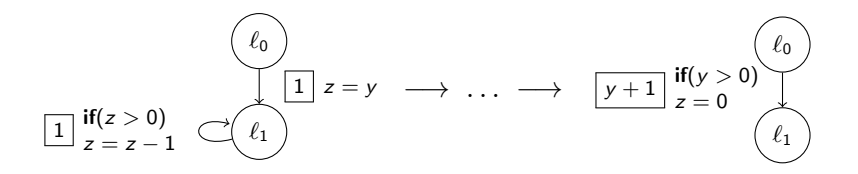

# Program Simplification

### Algorithm

- while there is a path of length  $> 1$ 
	- accelerate simple loops
	- chain subsequent transitions

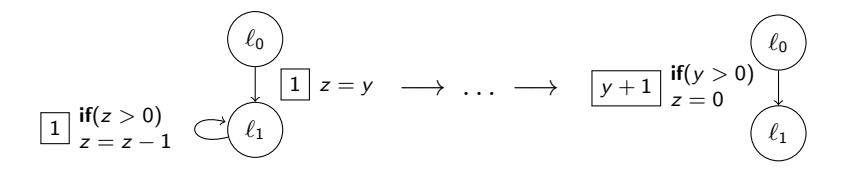

$$
\boxed{x^2 - y} \quad \text{if} \quad 0 < x < 10 \land y + x < 0 \quad \begin{pmatrix} \ell_0 \\ \ell_1 \end{pmatrix}
$$

$$
\begin{array}{ccc}\n & \text{if } (0 < x < 10 \land y + x < 0) \\
 & & \text{if } \\
 & & \text{if } \\
 & & \text{if } \\
 & & & \text{if } \\
 & & & \text{if } \\
 & & & & \text{if } \\
 & & & & \text{if } \\
 & & & & & \text{if } \\
 & & & & & \text{if } \\
 & & & & & & \text{if } \\
 & & & & & & \text{if } \\
 & & & & & & \text{if } \\
 & & & & & & & \text{if } \\
 & & & & & & & \text{if } \\
 & & & & & & & \text{if } \\
 & & & & & & & \text{if } \\
 & & & & & & & \text{if } \\
 & & & & & & & \text{if } \\
 & & & & & & & & \text{if } \\
 & & & & & & & & \text{if } \\
 & & & & & & & & \text{if } \\
 & & & & & & & & & \text{if } \\
 & & & & & & & & & \text{if } \\
 & & & & & & & & & \text{if } \\
 & & & & & & & & & \text{if } \\
 & & & & & & & & & & \text{if } \\
 & & & & & & & & & & \text{if } \\
 & & & & & & & & & & \text{if } \\
 & & & & & & & & & & & \text{if } \\
 & & & & & & & & & & & \text{if } \\
 & & & & & & & & & & & \text{if } \\
 & & & & & & & & & & & \text{if } \\
 & & & & & & & & & & & & \text{if } \\
 & & & & & & & & & & & & \text{if } \\
 & & & & & & & & & & & & \text{if } \\
 & & & & & & & & & & & & \text{if } \\
 & & & & & & & & & & & & \text{if } \\
 & & & & & & & & & & & & & \text{if } \\
 & & & & & & & & & & & & & \text{if } \\
 & & & & & & & & & & & & & \text{if } \\
 & & & & & & & & & & & & & \text{if } \\
 & & & & & & & & & & & & & \text{if } \\
\end{array}
$$

• inferring lower bound still non-trivial

$$
\begin{array}{ccc}\n\boxed{x^2 - y} & \text{if } (0 < x < 10 \land y + x < 0) \\
\hline\n\end{array}
$$

- inferring lower bound still non-trivial
- runtime depends on cost and guard

$$
\begin{array}{ccc}\n & \text{if } (0 < x < 10 \land y + x < 0) \\
 & & \text{if } \\
 & & \text{if } \\
 & & \text{if } \\
 & & & \text{if } \\
 & & & \text{if } \\
 & & & & \text{if } \\
 & & & & \text{if } \\
 & & & & & \text{if } \\
 & & & & & \text{if } \\
 & & & & & & \text{if } \\
 & & & & & & \text{if } \\
 & & & & & & \text{if } \\
 & & & & & & & \text{if } \\
 & & & & & & & \text{if } \\
 & & & & & & & \text{if } \\
 & & & & & & & \text{if } \\
 & & & & & & & \text{if } \\
 & & & & & & & \text{if } \\
 & & & & & & & & \text{if } \\
 & & & & & & & & \text{if } \\
 & & & & & & & & \text{if } \\
 & & & & & & & & & \text{if } \\
 & & & & & & & & & \text{if } \\
 & & & & & & & & & \text{if } \\
 & & & & & & & & & \text{if } \\
 & & & & & & & & & & \text{if } \\
 & & & & & & & & & & \text{if } \\
 & & & & & & & & & & \text{if } \\
 & & & & & & & & & & & \text{if } \\
 & & & & & & & & & & & \text{if } \\
 & & & & & & & & & & & \text{if } \\
 & & & & & & & & & & & \text{if } \\
 & & & & & & & & & & & & \text{if } \\
 & & & & & & & & & & & & \text{if } \\
 & & & & & & & & & & & & \text{if } \\
 & & & & & & & & & & & & \text{if } \\
 & & & & & & & & & & & & \text{if } \\
 & & & & & & & & & & & & & \text{if } \\
 & & & & & & & & & & & & & \text{if } \\
 & & & & & & & & & & & & & \text{if } \\
 & & & & & & & & & & & & & \text{if } \\
 & & & & & & & & & & & & & \text{if } \\
\end{array}
$$

- inferring lower bound still non-trivial
- runtime depends on cost and guard
- **•** search family  $v_n$  of valuations which satisfies the guard for large n

$$
\begin{array}{ccc}\n & \text{if } (0 < x < 10 \land y + x < 0) \\
 & & \text{if } (0 < x < 10 \land y + x < 0) \\
 & & \text{if } (0 < x < 10 \land y + x < 0) \\
 & & & \text{if } (0 < x < 10 \land y + x < 0) \\
 & & & \text{if } (0 < x < 10 \land y + x < 0) \\
 & & & \text{if } (0 < x < 10 \land y + x < 0) \\
 & & & \text{if } (0 < x < 10 \land y + x < 0) \\
 & & & \text{if } (0 < x < 10 \land y + x < 0) \\
 & & & \text{if } (0 < x < 10 \land y + x < 0) \\
 & & & \text{if } (0 < x < 10 \land y + x < 0) \\
 & & & \text{if } (0 < x < 10 \land y + x < 0) \\
 & & & \text{if } (0 < x < 10 \land y + x < 0) \\
 & & & \text{if } (0 < x < 10 \land y + x < 0) \\
 & & & \text{if } (0 < x < 10 \land y + x < 0) \\
 & & & \text{if } (0 < x < 10 \land y + x < 0) \\
 & & & \text{if } (0 < x < 10 \land y + x < 0) \\
 & & & \text{if } (0 < x < 10 \land y + x < 0) \\
 & & & \text{if } (0 < x < 10 \land y + x < 0) \\
 & & & \text{if } (0 < x < 10 \land y + x < 0) \\
 & & & \text{if } (0 < x < 10 \land y + x < 0) \\
 & & & \text{if } (0 < x < 10 \land y + x < 0) \\
 & & & \text{if } (0 < x < 10 \land y + x < 0) \\
 & & & \text{if } (0 < x < 10 \land y + x < 0) \\
 & & & \text{if } (0 < x < 10
$$

- inferring lower bound still non-trivial
- runtime depends on cost and guard
- **•** search family  $v_n$  of valuations which satisfies the guard for large *n*
- apply  $v_n$  to cost to get asymptotic bound

$$
\begin{array}{ccc}\n & \text{if } (0 < x < 10 \land y + x < 0) \\
 & & \text{if } (0 < x < 10 \land y + x < 0) \\
 & & \text{if } (0 < x < 10 \land y + x < 0) \\
 & & & \text{if } (0 < x < 10 \land y + x < 0) \\
 & & & \text{if } (0 < x < 10 \land y + x < 0) \\
 & & & \text{if } (0 < x < 10 \land y + x < 0) \\
 & & & \text{if } (0 < x < 10 \land y + x < 0) \\
 & & & \text{if } (0 < x < 10 \land y + x < 0) \\
 & & & \text{if } (0 < x < 10 \land y + x < 0) \\
 & & & \text{if } (0 < x < 10 \land y + x < 0) \\
 & & & \text{if } (0 < x < 10 \land y + x < 0) \\
 & & & \text{if } (0 < x < 10 \land y + x < 0) \\
 & & & \text{if } (0 < x < 10 \land y + x < 0) \\
 & & & \text{if } (0 < x < 10 \land y + x < 0) \\
 & & & \text{if } (0 < x < 10 \land y + x < 0) \\
 & & & \text{if } (0 < x < 10 \land y + x < 0) \\
 & & & \text{if } (0 < x < 10 \land y + x < 0) \\
 & & & \text{if } (0 < x < 10 \land y + x < 0) \\
 & & & \text{if } (0 < x < 10 \land y + x < 0) \\
 & & & \text{if } (0 < x < 10 \land y + x < 0) \\
 & & & \text{if } (0 < x < 10 \land y + x < 0) \\
 & & & \text{if } (0 < x < 10 \land y + x < 0) \\
 & & & \text{if } (0 < x < 10 \land y + x < 0) \\
 & & & \text{if } (0 < x < 10
$$

- inferring lower bound still non-trivial
- runtime depends on cost and guard
- **•** search family  $v_n$  of valuations which satisfies the guard for large *n*
- apply  $v_n$  to cost to get asymptotic bound

$$
\bullet \mathbf{v}_n = \{x/1, y/-n\}
$$

$$
\begin{array}{ccc}\n & \text{if } (0 < x < 10 \land y + x < 0) \\
 & & \text{if } (0 < x < 10 \land y + x < 0) \\
 & & \text{if } (0 < x < 10 \land y + x < 0) \\
 & & & \text{if } (0 < x < 10 \land y + x < 0) \\
 & & & \text{if } (0 < x < 10 \land y + x < 0) \\
 & & & \text{if } (0 < x < 10 \land y + x < 0) \\
 & & & \text{if } (0 < x < 10 \land y + x < 0) \\
 & & & \text{if } (0 < x < 10 \land y + x < 0) \\
 & & & \text{if } (0 < x < 10 \land y + x < 0) \\
 & & & \text{if } (0 < x < 10 \land y + x < 0) \\
 & & & \text{if } (0 < x < 10 \land y + x < 0) \\
 & & & \text{if } (0 < x < 10 \land y + x < 0) \\
 & & & \text{if } (0 < x < 10 \land y + x < 0) \\
 & & & \text{if } (0 < x < 10 \land y + x < 0) \\
 & & & \text{if } (0 < x < 10 \land y + x < 0) \\
 & & & \text{if } (0 < x < 10 \land y + x < 0) \\
 & & & \text{if } (0 < x < 10 \land y + x < 0) \\
 & & & \text{if } (0 < x < 10 \land y + x < 0) \\
 & & & \text{if } (0 < x < 10 \land y + x < 0) \\
 & & & \text{if } (0 < x < 10 \land y + x < 0) \\
 & & & \text{if } (0 < x < 10 \land y + x < 0) \\
 & & & \text{if } (0 < x < 10 \land y + x < 0) \\
 & & & \text{if } (0 < x < 10 \land y + x < 0) \\
 & & & \text{if } (0 < x < 10
$$

- inferring lower bound still non-trivial
- runtime depends on cost and guard
- **•** search family  $v_n$  of valuations which satisfies the guard for large *n*
- apply  $v_n$  to cost to get asymptotic bound

• 
$$
\mathbf{v}_n = \{x/1, y/-n\}
$$
 satisfies guard for  $n \ge 2$ 

$$
\begin{array}{ccc}\n & \text{if } (0 < x < 10 \land y + x < 0) \\
 & & \text{if } (0 < x < 10 \land y + x < 0) \\
 & & \text{if } (0 < x < 10 \land y + x < 0) \\
 & & & \text{if } (0 < x < 10 \land y + x < 0) \\
 & & & \text{if } (0 < x < 10 \land y + x < 0) \\
 & & & \text{if } (0 < x < 10 \land y + x < 0) \\
 & & & \text{if } (0 < x < 10 \land y + x < 0) \\
 & & & \text{if } (0 < x < 10 \land y + x < 0) \\
 & & & \text{if } (0 < x < 10 \land y + x < 0) \\
 & & & \text{if } (0 < x < 10 \land y + x < 0) \\
 & & & \text{if } (0 < x < 10 \land y + x < 0) \\
 & & & \text{if } (0 < x < 10 \land y + x < 0) \\
 & & & \text{if } (0 < x < 10 \land y + x < 0) \\
 & & & \text{if } (0 < x < 10 \land y + x < 0) \\
 & & & \text{if } (0 < x < 10 \land y + x < 0) \\
 & & & \text{if } (0 < x < 10 \land y + x < 0) \\
 & & & \text{if } (0 < x < 10 \land y + x < 0) \\
 & & & \text{if } (0 < x < 10 \land y + x < 0) \\
 & & & \text{if } (0 < x < 10 \land y + x < 0) \\
 & & & \text{if } (0 < x < 10 \land y + x < 0) \\
 & & & \text{if } (0 < x < 10 \land y + x < 0) \\
 & & & \text{if } (0 < x < 10 \land y + x < 0) \\
 & & & \text{if } (0 < x < 10 \land y + x < 0) \\
 & & & \text{if } (0 < x < 10
$$

- inferring lower bound still non-trivial
- runtime depends on cost and guard
- **•** search family  $v_n$  of valuations which satisfies the guard for large *n*
- apply  $v_n$  to cost to get asymptotic bound

• 
$$
\mathbf{v}_n = \{x/1, y/-n\}
$$
 satisfies guard for  $n \ge 2$ 

$$
\bullet \mathbf{v}_n(x^2 - y) = 1 + n \implies \Omega(n)
$$
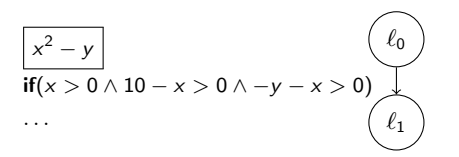

goal: infer  $v_n = \{x/1, y/-n\}$ 

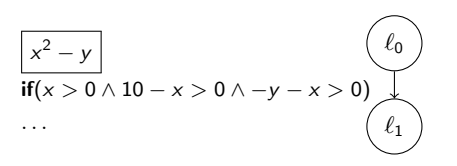

goal: infer  $v_n = \{x/1, y/-n\}$ 

$$
\{x^{+1},(10-x)^{+1},(-y-x)^{+}\}
$$

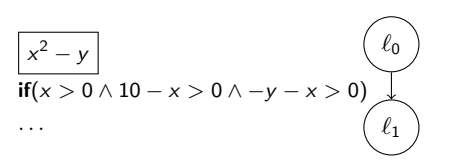

goal: infer  $v_n = \{x/1, y/-n\}$ 

$$
\{x^{+}, (10-x)^{+}, (-y-x)^{+}\}
$$

 $a^+$  :  $\mathbf{v}_n(a)$  "increases with  $n$ " a  $a^{+}$  :  $\mathbf{v}_n(a)$  is pos. constant and

 $a^-$ :  $v_n(a)$  "decreases with n"  $\overline{\phantom{a}}$  :  $\mathbf{v}_n(a)$  is neg. constant

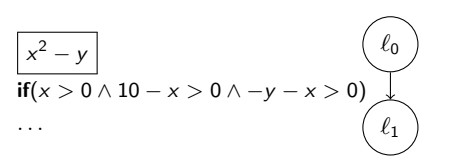

goal: infer  $v_n = \{x/1, y/-n\}$ **observe**:  $(a - b)^+$  if  $a^+$  and  $b^{+}$ !

$$
\{x^{+1},(10-x)^{+1},(-y-x)^{+}\}
$$

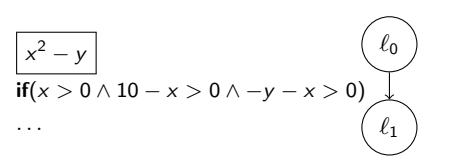

goal: infer  $v_n = \{x/1, y/-n\}$ **observe**:  $(a - b)^+$  if  $a^+$  and  $b^{+}$ !

$$
\{x^{+}, (10-x)^{+}, (-y-x)^{+}\} \longrightarrow \{x^{+}, (10-x)^{+}, (-y)^{+}\}
$$

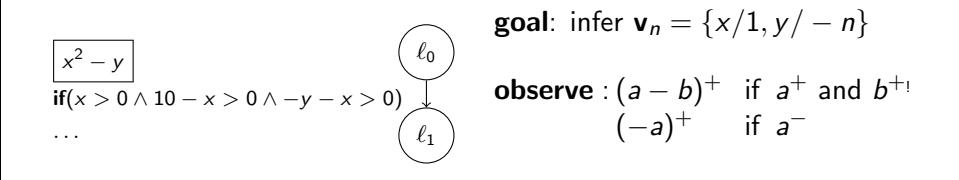

$$
\{x^{+1}, (10-x)^{+1}, (-y-x)^{+}\} \longrightarrow \{x^{+1}, (10-x)^{+1}, (-y)^{+}\}
$$

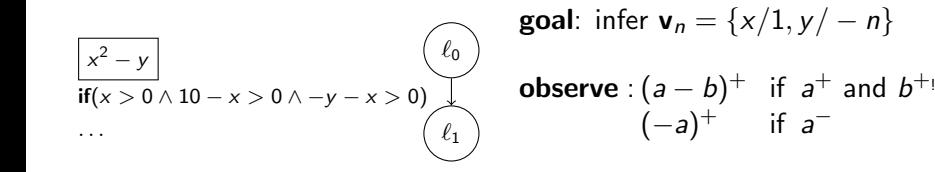

$$
{x+, (10-x)+, (-y-x)+} \nightharpoonup {x+, (10-x)+, (-y)+}
$$
  
\n
$$
\nightharpoonup {x+, (10-x)+, y-}
$$

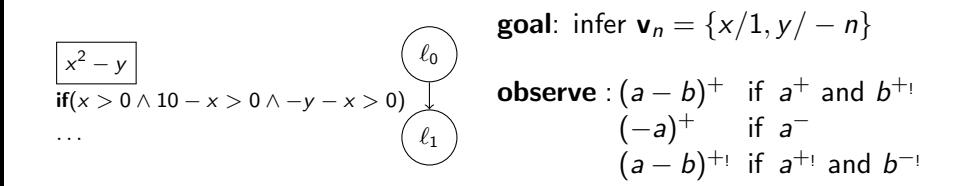

{
$$
x^{+1}
$$
, (10-x)<sup>+</sup>, (-y-x)<sup>+</sup>}  $\rightarrow \{x^{+1}$ , (10-x)<sup>+</sup>, (-y)<sup>+</sup>}  
  $\rightarrow \{x^{+1}$ , (10-x)<sup>+</sup>, y<sup>-</sup>}

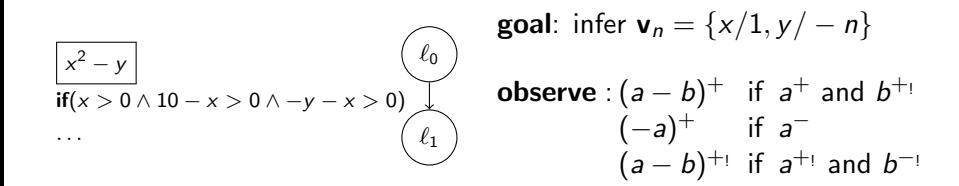

$$
\{x^{+1}, (10-x)^{+1}, (-y-x)^{+}\} \longrightarrow \{x^{+1}, (10-x)^{+1}, (-y)^{+}\} \longrightarrow \{x^{+1}, 10^{+1}, x^{-1}, y^{-}\}
$$

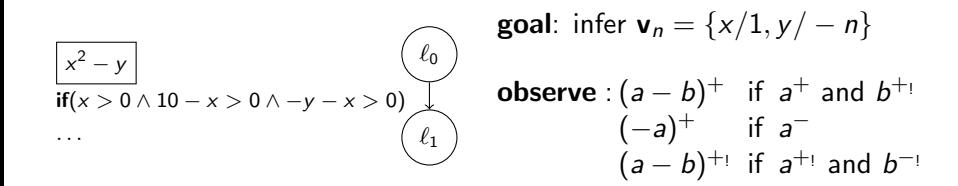

{
$$
x^{+1}
$$
, (10-x)<sup>+</sup>, (-y-x)<sup>+</sup>}  $\rightarrow \{x^{+1}$ , (10-x)<sup>+</sup>, (-y)<sup>+</sup>}  
  $\rightarrow \{x^{+1}$ , (10-x)<sup>+</sup>, y<sup>-</sup>}

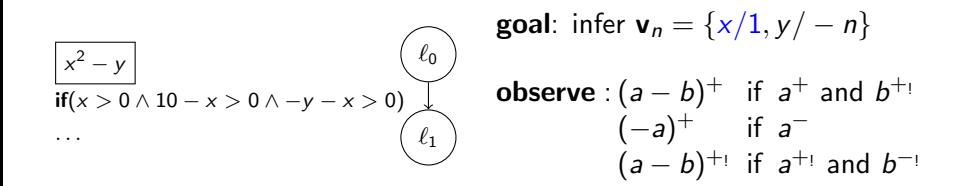

$$
\{x^{+1}, (10-x)^{+1}, (-y-x)^{+}\} \quad \rightsquigarrow \quad \{x^{+1}, (10-x)^{+1}, (-y)^{+}\} \quad \rightsquigarrow \quad \{x^{+1}, (10-x)^{+1}, (y^{-})\} \quad \rightsquigarrow \quad \{1^{+1}, 9^{+1}, y^{-}\}
$$

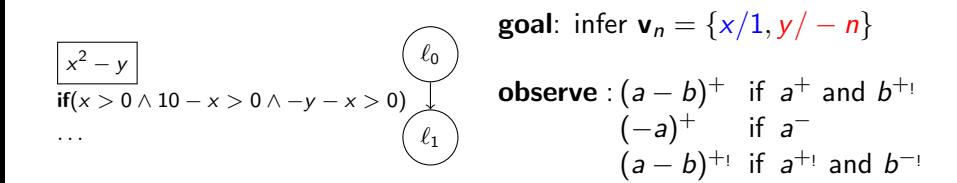

$$
\{x^{+1}, (10-x)^{+1}, (-y-x)^{+}\} \quad \rightsquigarrow \quad \{x^{+1}, (10-x)^{+1}, (-y)^{+}\} \quad \rightsquigarrow \quad \{x^{+1}, (10-x)^{+1}, y^{-}\} \quad \rightsquigarrow \quad \{1^{+1}, 9^{+1}, y^{-}\} \rightsquigarrow^2 \{y^{-}\}
$$

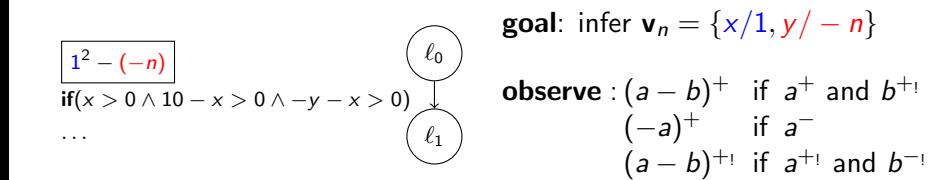

$$
\{x^{+1}, (10-x)^{+1}, (-y-x)^{+}\} \quad \rightsquigarrow \quad \{x^{+1}, (10-x)^{+1}, (-y)^{+}\} \quad \rightsquigarrow \quad \{x^{+1}, (10-x)^{+1}, y^{-}\} \quad \rightsquigarrow \quad \{1^{+1}, 9^{+1}, y^{-}\} \rightsquigarrow^2 \{y^{-}\}
$$

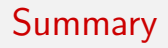

**•** simplify program

- **•** simplify program
- normalize guard to  $a_1 > 0 \land \cdots \land a_k > 0$

- **•** simplify program
- normalize guard to  $a_1 > 0 \wedge \cdots \wedge a_k > 0$
- start with  $\{a_1^{\bullet_1}, \ldots, a_k^{\bullet_k}\}$  where  $\bullet_i \in \{+,+\_\}$

- **•** simplify program
- normalize guard to  $a_1 > 0 \wedge \cdots \wedge a_k > 0$
- start with  $\{a_1^{\bullet_1}, \ldots, a_k^{\bullet_k}\}$  where  $\bullet_i \in \{+,+\_\}$
- simplify with " $\overset{\sigma}{\leadsto}$ "

- **•** simplify program
- normalize guard to  $a_1 > 0 \wedge \cdots \wedge a_k > 0$
- start with  $\{a_1^{\bullet_1}, \ldots, a_k^{\bullet_k}\}$  where  $\bullet_i \in \{+,+\_\}$
- simplify with " $\overset{\sigma}{\leadsto}$ "
- just variables left  $\sim$   $\mathsf{v}_n$

- **•** simplify program
- normalize guard to  $a_1 > 0 \wedge \cdots \wedge a_k > 0$
- start with  $\{a_1^{\bullet_1}, \ldots, a_k^{\bullet_k}\}$  where  $\bullet_i \in \{+,+\_\}$
- simplify with " $\overset{\sigma}{\leadsto}$ "
- just variables left  $\sim$   $\mathsf{v}_n$
- apply  $v_n$  to cost

- **•** simplify program
- normalize guard to  $a_1 > 0 \wedge \cdots \wedge a_k > 0$
- start with  $\{a_1^{\bullet_1}, \ldots, a_k^{\bullet_k}\}$  where  $\bullet_i \in \{+,+\_\}$
- simplify with " $\overset{\sigma}{\leadsto}$ "
- just variables left  $\sim$   $\mathsf{v}_n$
- apply  $v_n$  to cost
- $\bullet$   $\mathbf{v}_n$  reveals influence of variables on the runtime

<https://github.com/aprove-developers/LoAT>

- <https://github.com/aprove-developers/LoAT>
- comparison with KoAT, RanK, Loopus, CoFloCo

- <https://github.com/aprove-developers/LoAT>
- **comparison with KoAT, RanK, Loopus, CoFloCo**
- examples from KoAT-evaluation (timeout 60s, average 2.4s)

- <https://github.com/aprove-developers/LoAT>
- **comparison with KoAT, RanK, Loopus, CoFloCo**
- examples from KoAT-evaluation (timeout 60s, average 2.4s)

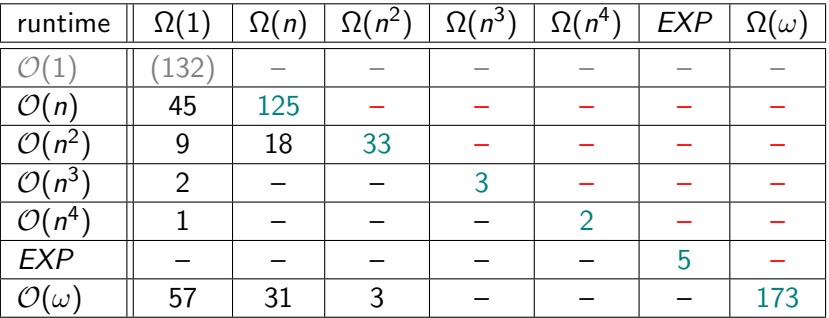

- <https://github.com/aprove-developers/LoAT>
- **comparison with KoAT, RanK, Loopus, CoFloCo**
- examples from KoAT-evaluation (timeout 60s, average 2.4s)

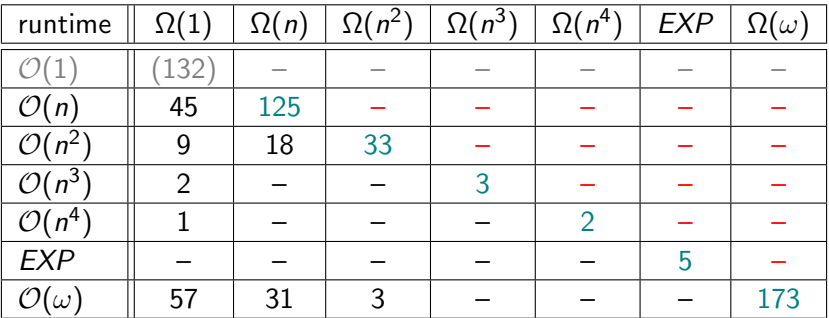

• non-trivial bounds: 78%, tight bounds: 67%

## Conclusion

underapproximating program simplification framework

## Conclusion

- underapproximating program simplification framework
- calculus to obtain asymptotic lower bounds
- underapproximating program simplification framework
- calculus to obtain asymptotic lower bounds
- modular approach
- underapproximating program simplification framework
- calculus to obtain asymptotic lower bounds
- modular approach
- polynomial, exponential, and infinite bounds
- underapproximating program simplification framework
- calculus to obtain asymptotic lower bounds
- modular approach
- polynomial, exponential, and infinite bounds
- full paper presented at IJCAR 2016
- underapproximating program simplification framework
- calculus to obtain asymptotic lower bounds
- modular approach
- polynomial, exponential, and infinite bounds
- full paper presented at IJCAR 2016
- **•** part of DARPA project STAC to detect vulnerabilities (Space/Time Analysis for Cybersecurity)
- underapproximating program simplification framework
- calculus to obtain asymptotic lower bounds
- modular approach
- polynomial, exponential, and infinite bounds
- full paper presented at IJCAR 2016
- **•** part of DARPA project STAC to detect vulnerabilities (Space/Time Analysis for Cybersecurity)
- underapproximating program simplification framework
- calculus to obtain asymptotic lower bounds
- modular approach
- polynomial, exponential, and infinite bounds
- full paper presented at IJCAR 2016
- **•** part of DARPA project STAC to detect vulnerabilities (Space/Time Analysis for Cybersecurity)

## Infinite Lower Bounds  $\Omega(\omega)$

### **•** nontermination

while 
$$
(z > 0)
$$
 do  
\n $z = z + 1$   
\n $\boxed{1}$  if  $(z > 0)$   
\n $z = z + 1$   $\boxed{0}$   
\n $\boxed{1}$ 

## Infinite Lower Bounds  $\Omega(\omega)$

### **•** nontermination

while 
$$
(z > 0)
$$
 do  
 $z = z + 1$   
done

$$
\boxed{1} \ \mathbf{if}(z>0) \\ z=z+1
$$

#### unbounded runtime

 $z =$  random while  $(z > 0)$  do  $z = z - 1$ done

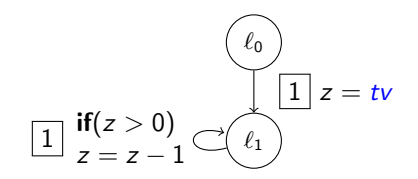

## Infinite Lower Bounds  $\Omega(\omega)$

### **•** nontermination

while 
$$
(z > 0)
$$
 do  
 $z = z + 1$   
done

$$
\boxed{1} \ \frac{\text{if}(z>0)}{z=z+1} \ \textcirclearrowleft\left(\ell_0\right)
$$

#### unbounded runtime

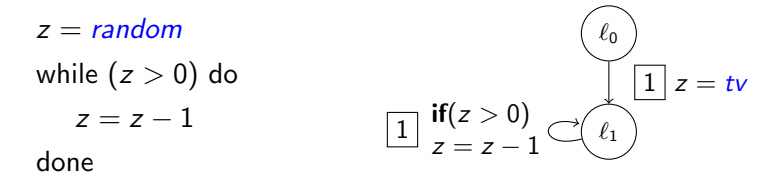

 $\Rightarrow$  e.g. to model nondeterminism, user input, ...